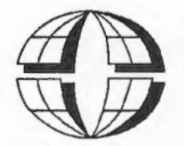

**GEODETIC SURVEY DIVISION CANADA CENTRE FOR SURVEYING** SURVEYS, MAPPING & REMOTE SENSING SECTOR

This document was produced by scanning the original publication.

Ce document est le produit d'une numérisation par balayage de la publication originale.

**USER'S GUIDE** 

# SOFTWARE QUAD

NRCan Library<br>(OOMR-580 Booth)

MAR 3 2015

**Bibliothèque de RNCan** 

G 70.212  $C36$ 1992 omgre

Energy, Mines and Resources Canada

Énergie, Mines et<br>Ressources Canada

Canadä

# \*\*\*\* NO WARRANTY \*\*\*\*

 $\mathcal{C}_{1}$ 

10.212

Although this program has been tested, neither<br>the author nor the crown gives any warranty as<br>to the accuracy and functioning of the program<br>or the accuracy of the related program material<br>and the users of such program and

# TABLE OF CONTENTS

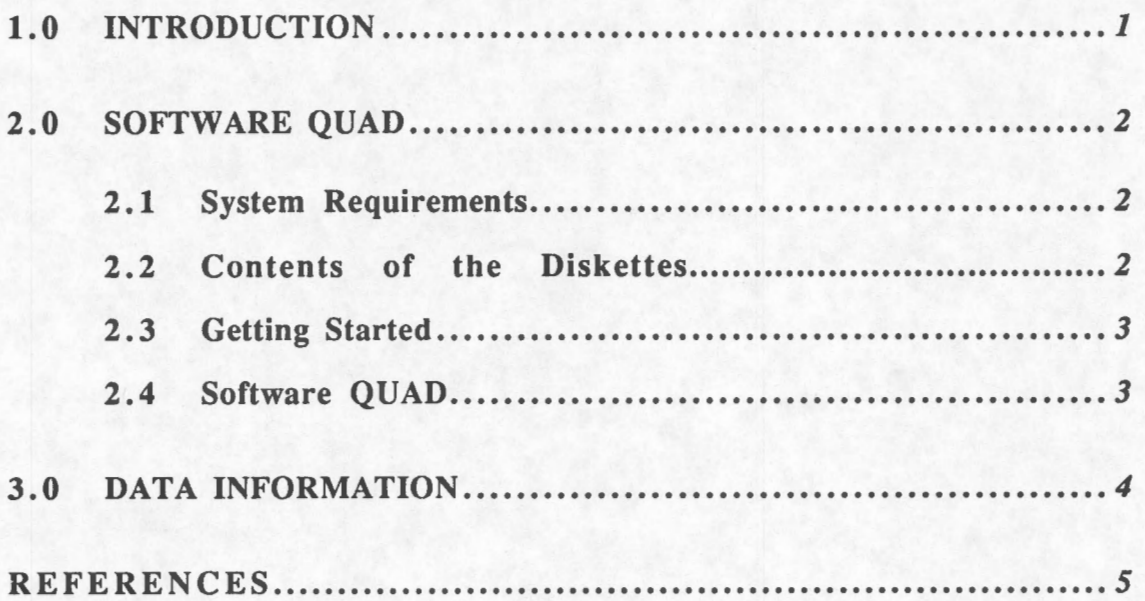

# **1. 0 INTRODUCTION**

The Geodetic Survey Division has produced three tables representing geoidellipsoid separation (N) values, which can also be referred to as geoidal heights or geoid undulations, and the deflection of the vertical for the north-south  $(\xi)$  and eastwest  $(\eta)$  components for Canada. These tables are derived from the Canadian geoid model GSD91 (Véronneau, 1992). The national geoid model GSD91 is an improvement on the UNB86 and UNB90 geoid models (Vanicek, 1986 and 1990) by virtue of an updated model of the local gravity field in its computation. A terrain correction that was not present in previous gravity grids was added to the new grid. Also, new gravity observations were added to the database since the last computation, most of which were made in northern British Columbia. The fast Fourier transform technique (FFT) was used instead of the numerical integration technique, although, with regards to accuracy, one technique is not superior to the other. FFT permits a fast computation and eliminates possible skips of a few centimetres that can occur between two adjacent zones of numerical integration. One advantage to the numerical integration technique is that precise geoidal heights can be computed from the local gravity field at any specific coordinates. FFT necessitates a grid computation and an interpolation technique to estimate the geoid height at specific coordinates.

The tables contain geoidal heights and deflections of the vertical with respect to the internationally accepted Geodetic Reference System 1980 (GRS80) of the International Association of Geodesy (Bulletin Géodésique, Paris). This system has been used in the redefinition of the North American Datum 1983 (NAD83) and in the definition of the U.S. military World Geodetic System 1984 (WGS84). The four constants that determine the equipotential ellipsoid of revolution of GRS80 are practically equivalent to those of WGS84. The semi-major axis of the GRS80 ellipsoid is 6378137 metres and the flattening is 1/298.25722101. The WGS84 is used for computing the broadcast orbits of the U.S. Navy Navigation Satellites and for the U.S. Department of Defense Global Positioning System (GPS) satellites. The geoidal height table is thus recommended for use with satellite-derived coordinate values and is also recommended for use with NAD83 coordinate values.

The three tables  $(N, \xi \text{ and } \eta)$  cover most of the Canadian territory. It extends to the offshore areas between 46° and 142° west longitude (or E218° to E314°) and from 41° to 72° north latitude. Other tables covering regions outside these limits for the rest of the globe are also available.

Tabular values are given at intervals of 5 arcmins in latitude and longitude. A quadratic interpolation method should be used to interpolate the table. The files of geoidal heights (N) and deflections of the vertical  $(\xi, \eta)$ , and the quadratic interpolating software are available on IBM compatible, Macintosh, VAX and SUN computers. These products are distributed by the Geodetic Survey Division.

For further details concerning the accuracy of the geoid models, or to obtain geoid values outside Canada or for any additional information, please contact Marc Véronneau at (613) 995-4345 or André Mainville at (613) 995-4504. We are also available to discuss the need for a more accurate geoid, or to receive any comments you may have.

## **2.0 SOFTWARE QUAD**

The Geodetic Survey Division has developed a software package for persona! computers to compute geoidal heights and deflections of the vertical in Canada. The computation of a point is done by a quadratic interpolation technique using the nine closest points in a geographical grid. The smoothness of the geoid makes the interpolation an accurate technique. The accuracy in most regions of Canada is  $\pm 10$ cm over baselines of 100 km. The software can compute three gravimetric quantities at specific stations or along a set of geographic grid points. Sorne programming techniques to permit fast computation times for the geoidal heights and deflections were used. For example, the model grids are stored as binary integer values (in cm) in a direct access file, accompanied by a slave file which contains a description of the grid, the delimitation of the grid, and its spacing. This technique of storage minimizes the space taken on disk, while allowing the program to get the nine closest points of a station without having to read the full set of grid points at any time.

#### **2 .1 System Requirements**

An IBM compatible PC using DOS with a 1.2 mbytes disk drive and a coprocessor to run program QUAD is required. A version of the software is also available for Macintosh, VAX, and SUN computers.

# **2. 2 Contents of the Diskettes**

The software and its data are stored on three diskettes of 1.2 megabytes. The first diskette contains program QUAD, its source code and the geoidal height grid. A sample input file and sample output files are also included on the diskette. The two other diskettes contain grids the deflections of the vertical  $(\xi, \eta)$ .

Diskette #1

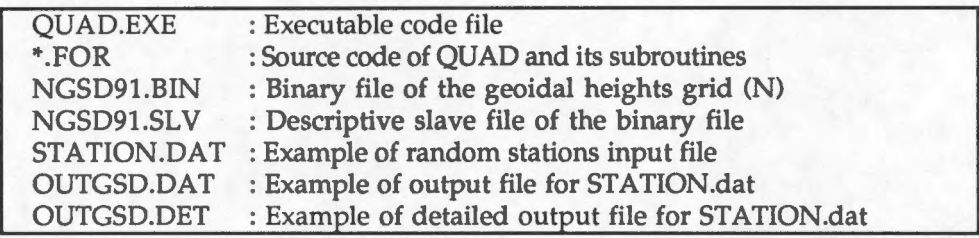

Diskette  $#2$  North-South components of the deflection of the vertical  $(\xi)$ .

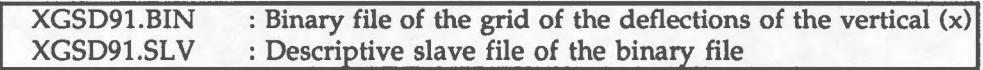

Diskette  $#3$  East-West components of the deflections of the vertical  $(1)$ , (defined using positive east longitudes).

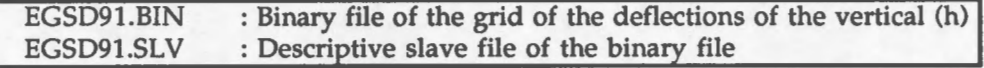

# **2. 3 Getting Started**

Copy the executable code file (QUAD.exe), the binary file(s) (\*.bin) and its slave file(s) (\*.slv) to one directory on your hard disk. Type **QUAD** to run the program. For the SUN version, QUAD must be typed in small characters.

### **2.4 Software QUAD**

QUAD is a user-friendly program written in FORTRAN. This program computes geoid heights and deflectiohs of the vertical across Canada by fitting a quadratic surface to 9 adjacent grid values. The user has the option to compute between 3 gravimetric quantities  $(N, \xi, \eta)$  for specific station coordinates or for a sub-geographical grid. The "Cartesian Grid" option is not operational.

For the "Specific Point Values" option, the user has the option to work in an interactive mode which means that the coordinates of the stations are entered directly from the keyboard or to write a list of the stations' coordinates in a file with a specific format. The format is coordinates in a file with a specific format. (6X,A9,24X,Al,I2,I3,F9.6,Al,I3,I3,F9.6) which is the input format of GHOST coordinate files. File STATION.dat on diskette #1 gives you an example of how to set up an input file. The direction of longitude is entered through a prompt or can be indicated directly in the input file. To define east longitude, 'e' or 'E' must be used. Any other symbol or a blank will indicate west longitude. Latitude in the southern hemisphere must be indicated by one of the following symbols:. 'S','s', or '-'. The "File" mode creates two output files. A detailed file with the extension **".det"**  contains the same information and format as the input file plus an extra column for interpolated geoidal heights or components of the deflection of the vertical while the other file with the extension **".dat"** contains only the results of the quadratic interpolation. The "Interactive" mode does not produce any output files.

For the "Geographical Grid" option, the limits of the grid must be entered in decimal degrees and its spacing in arcmin. The west and east limits of the grid must be positive if using east longitude and negative for west longitude. This option creates two output files. The first file with the extension **".dat"** contains the selected gravimetric quantity values. They are stored from west to east, starting north, with one value per record. The second file defined by the extension **".tab"** contains the values in a table format. This file is saved only if 10,000 points or less are computed.

Any extension given to the output filename will be ignored since the software QUAD gives its own extension. If the output file already exists, the software will prompt you to enter a new name.

### **3.0 DATA INFORMATION**

The geoidal height is derived from the ellipsoid height (h) and the orthometric height (H) by the following equation:

 $N=h-H$ 

The deflection of the vertical has two components, a north-south component  $\xi$  and an east-west component  $\eta$ . These components are represented by the two following equations:

$$
\xi = \Phi - \varphi
$$

$$
\eta = (\Lambda - \lambda)\cos\varphi
$$

The astronomic coordinates have been denoted by  $\Phi$  and  $\Lambda$  while  $\phi$  and  $\lambda$  are the geodetic coordinates.

Geoidal heights are expressed in mettes and the deflections of the vertical are expressed in arcseconds. It is important to note that the east-west component of the deflection of the vertical  $(\eta)$  is defined using positive east longitude which is required for GHOST for those who are familiar with the least-squares adjustment program GHOST.

The three sets of gravimetric quantities  $(N, \xi, \eta)$  are stored in binary files. To minimize the space required on disk, geoidal height and deflection of the vertical values were multiplied by 100 and stored as short integer (2 bytes integer). The files being direct-access type allow the program to get the nine closest points of a station without having to read the full set of grid points at any time and avoids using a large amount of memory by storing the values in a vector. Each grid contains 372 rows by 1152 columns for a total of 428,544 grid points. The size of the binary file is  $857,088$  bytes (428,544 records  $*$  2 bytes/record).

The slave file (extension "slv") describes the binary file by indicating the type of grid, the delimitations of the grid and its spacing, and the factor to transform the integer values to real values.

### *REFERENCES*

- Mainville, A. and Véronneau, M. (1989). **Creating a Gravity Grid over Canada using Bouguer Anomalies and a Digital Elevation Model,** Geodetic Survey Division, Canada Centre for Surveying, Dept. of Energy, Mines and Resources, Ottawa.
- Moritz, H. (1980). **Geodetic Reference System 1980, The Geodesist**  Handbook 1980, Bulletin Géodésique, Vol. 54, No. 3 pp. 395-405.
- Vanicek P. et al (1986). **The Canadian Geoid,** Report No. 86-001 of the Geodetic Survey Division, Canada Centre for Surveying, Dept. of Energy, Mines and Resources, Ottawa, 117 pp., February 1986.
- Vanicek, P., Zhang C. and Ong P. (1990). **Computation of a File of Geoidal Heights Using Molodenskij's Truncation Method,** Geodetic Survey Division, Dept. of Energy, Mines and Resources, Ottawa.
- Véronneau, **M.** (1992). **Computation of a Canadian Geoid Model Using FFT Technique to Evaluate Stokes' and Vening-Meinesz' Formulas in a Planar Approximation,** Interna! Report, Geodetic Survey Division, Canada Centre for Surveying, Dept. of Energy, Mines and Resources, Ottawa...
- Véronneau, M. (1992b). **Comparison of Geoid Models to GPS on Benchmarks,**  Interna! Report, Geodetic Survey Division, Canada Centre for Surveying, Dept. Energy, Mines and Resources Canada, Ottawa.

### **TERMS AND CONDITIONS FOR PURCHASE OF SOFTWARE**

- 1. The User acknowledges that the Software, which has been prepared or published by Her Majesty acting through the Department of Energy, Mines and Resources Canada (EMR), is protected under the *Copyright Act* and belongs to Her Majesty.
- 2. For a single-user computer or workstation not attached to a network server, the Software is considered "in use" when any portion of the Software is either loaded in memory or vinual memory (Loaded), or stored on a hard disk or other storage device (Stored). For singleuser computers or workstations attached to a network (Network Stations), the quanrity of the Software in use is considered to be the maximum number of the Network Stations on which the Software is either Loaded or Stored at any one time. For a multi-user company, a use is counted for every session of the Software running on the computer.
- 3. The User may make a copy of the Software for the purpose of backup only, not to be used except in the event that the primary copy is damaged, destroyed or lost.
- 4. The User shall not further duplicate or distribute the Software, in whole or in part, in any form or format whatsoever without the prior written permission of EMR
- 5. The User shall not sell, loan, transfer or license the Software or otherwise assign any rights under this Agreement to any third party without the prior written permission of EMR.
- 6. If the User wishes to produce a product for retailing or other purposes using the Software supplied by Her Majesty, a licensing agreement will be required and may be negotiated with EMR to authorize the development and/or sale of such a product.
- 7. The Software is provided on an "as is" basis and Her Majesty makes no guarantees, representations or warranties respecting the Software, cither expressed or implied, arising by law or otherwise, including but not limited to, effectiveness, completeness, accuracy or fitness for a particular purpose.
- 8. Her Majesty shall not be liable in respect of any claim, demand or action, irrespective of the nature of the cause of the claim, demand or action alleging any loss, injury or damages, direct or indirect, which may result from the User's use of the Software or in any way relating to this Agreement. Her Majesty shall not be liable in any way for loss of profits or contracts, or any other consequential loss of any kind resulting from any defect in the Software.
- 9. The User shall indemnify and save harmless Her Majesty and Her Ministers, officers, employees and agents from and against any claim, demand or action, irrespective of the nature of the cause of the claim, demand or action, alleging loss, costs, expenses, damages or injuries (including injuries resulting in death) arising out of the User's use of the Software or in any way relating to this Agreement.

...